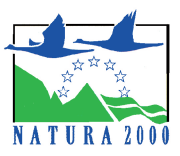

Un site Internet dédié **http://gorges-haut-cher.n2000.fr** a été créé afin de partager les connaissances acquises et les actions menées sur le patrimoine naturel du site Natura 2000 des gorges du Cher

Il apporte également toutes les informations utiles aux propriétaires, aux élus et aux usagers désireux de contribuer à ce dispositif et d'être soutenus (contrats Natura 2000, …).

Enfin, ce site est utilisé comme support d'échange et de travail pour les acteurs locaux impliqués, par l'intermédiaire de 3 espaces réservés :

- Pour le binôme Structure porteuse / structure animatrice du site

- Pour les membres du Comité de pilotage

- Pour les acteurs réunis en groupes de réflexions, tel que celui institué en 2011 pour le suivi de la qualité des milieux aquatiques et de l'eau.

## **Utilisation de l'espace réservé "Pays-Conservatoire" :**

**- Entrez votre nom d'utilisateur et votre mot de passe dans le bloc "Accès Espaces réservés", placé à gauche sur le site**

**Nom d'utilisateur : PAYS\_GHC Mot de passe : lande**

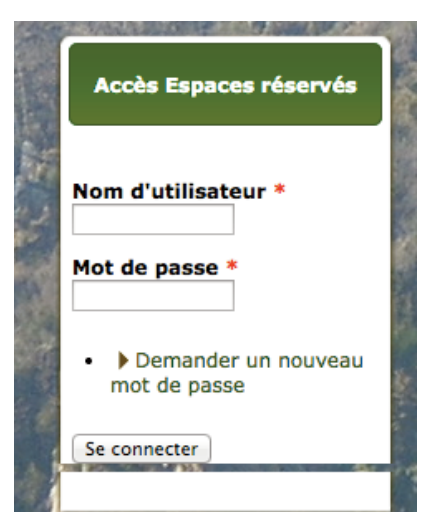

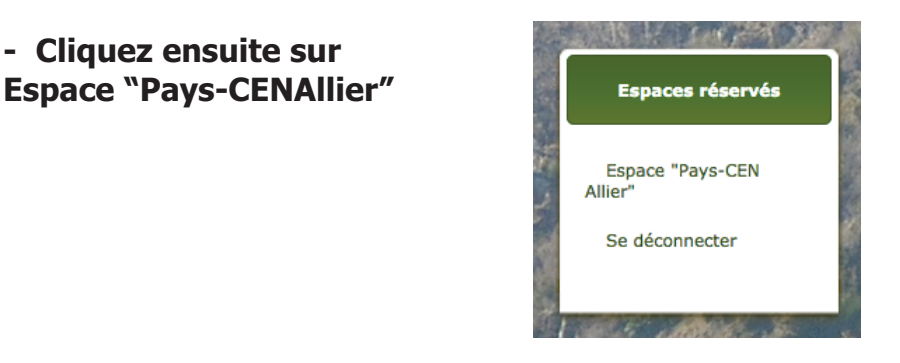

**- Et accédez à votre espace de travail présenté ainsi :**

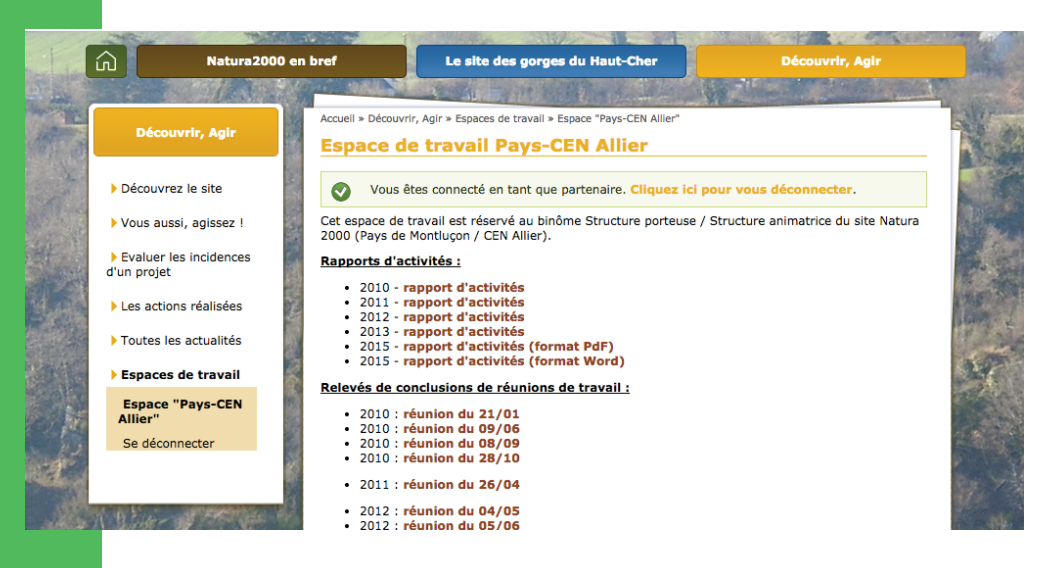

*Note : la démarche de connexion aux 2 autres espaces de travail réservés est identique :*

*- Espace réservé « Comité de pilotage » :*

*Nom d'utilisateur : COPIL\_GHC / Mot de passe : buis*

*- Espace réservé « Groupes de réflexion » :*

*Nom d'utilisateur : GroupeTravail\_GHC / Mot de passe : chabot*

**Attention : N'oubliez pas de vous déconnecter après utilisation !**

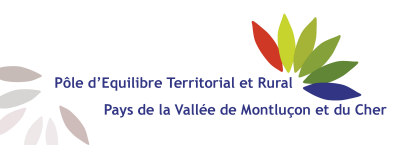

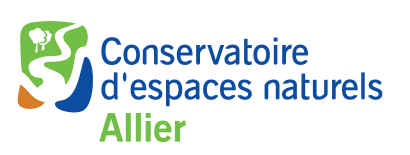